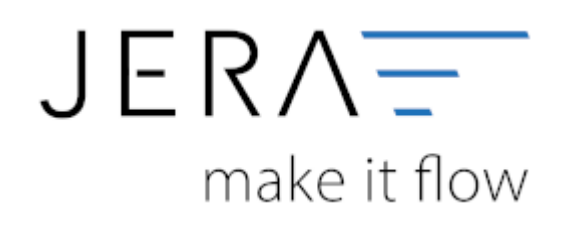

#### **Jera Software GmbH**

Reutener Straße 4 79279 Vörstetten

# **Inhaltsverzeichnis**

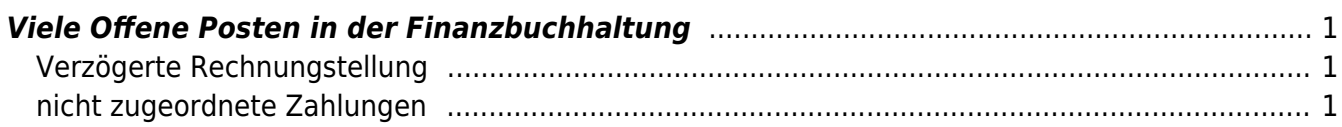

# <span id="page-2-0"></span>**Viele Offene Posten in der Finanzbuchhaltung**

## <span id="page-2-1"></span>**Verzögerte Rechnungstellung**

In Afterbuy haben wir es mehrfach gesehen, daß die Rechnungen erst verspätet erstellt wurden.

### Hier ein Beispiel:

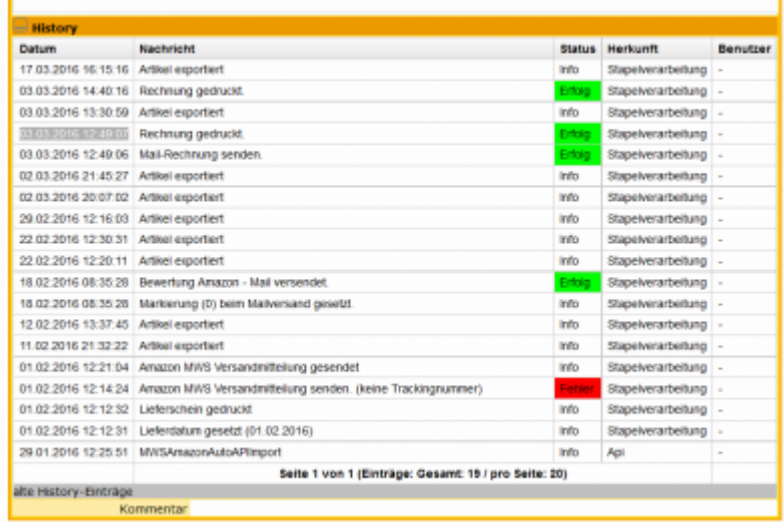

Eine Amazon Bestellung wurde Anfang Februar ausgeliefert, aber erst Anfang März wurde die Rechnung erstellt.

Versuchen Sie möglichst zeitnah, ihre Rechnungen für abgschlossene Vorgänge zu erzeugen. Es gibt in diesem Fall keinen Grund so lange zu warten. Die Ware wurde bestellt, geliefert und bezahlt

am 01.02.2016, die Rechnung erst am 03.03.2016 gestellt.

### <span id="page-2-2"></span>**nicht zugeordnete Zahlungen**

Achten Sie darauf alle nicht zugeordnetet Zahlungen manuell zuzuordnen.

### [Buchungen nachbearbeiten](http://wiki.fibu-schnittstelle.de/doku.php?id=paypal:pass_sheets#buchungen_nachbearbeiten)

From: <http://wiki.fibu-schnittstelle.de/>- **Dokumentation Fibu-Schnittstellen der Jera GmbH** Permanent link:  $\pmb{\times}$ 

**<http://wiki.fibu-schnittstelle.de/doku.php?id=afterbuy:fandq:ops&rev=1458919404>**

Last update: **2016/03/25 16:23**